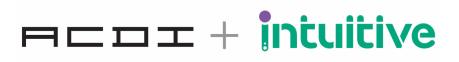

# Intuitive for PaperCut Hive Playbook

| Author     | Version | Date                        | Changes                                     |
|------------|---------|-----------------------------|---------------------------------------------|
| James Bray | 1.0     | 13 <sup>th</sup> March 2024 | First Document                              |
| James Bray | 1.2     | 30 <sup>th</sup> April 2024 | Added cell shading to optional requirements |

## Introduction

This document provides a step-by-step guide with checklists to proposing, ordering and implementing Intuitive for PaperCut Hive.

This document follows the RACI methodology of **R**esponsible, **A**ccountable, **C**onsultable and **I**nformed.

Cells highlighted in gray are optional requirements, pending formal customer scope.

# **Proposal Phase**

- 1. Services included / rendered
  - a. The following resources are included in the Intuitive Portal. Access can be requested by sending an email to softwaresupport@acd-inc.com
    - i. Intuitive online demo
    - ii. Demo Script
    - iii. PowerPoint presentation
    - iv. Product Overview
    - v. Access to Value Proposition
    - vi. Intuitive Customer Subscription commercial terms and data processing agreement terms
    - vii. Intuitive Cloud Security White Paper
    - viii. Intuitive Design document
  - b. Access to Intuitive pricing

|                  | Task Sequence | Description                                                                                           | AM | PRS | РМО | DC | O | S | _ |
|------------------|---------------|----------------------------------------------------------------------------------------------------|----|-----|-----|----|---|---|---|
| P<br>r<br>o<br>p | 1             | Demonstration of Intuitive<br>Dashboards to customer                                                  | A  |     |     | R  |   |   |   |
| s<br>a<br>I      | 2             | Completion of "Pre - Sales" section of Design Document to determine implementation estimate and scope | A  |     |     | R  |   |   | С |
|                  | 3             | Produce cost estimate for licenses and services                                                       | R  |     |     |    |   |   |   |

| Abbreviation | Title                   |
|--------------|-------------------------|
| AM           | Account Manager         |
| С            | Customer                |
| DC           | Design Consultant       |
| I            | Intuitive               |
| S            | Support                 |
| PRS          | Print Related Solutions |
| PMO          | Project Management      |

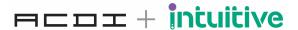

# **Order Phase**

- 1. Pre-requisite
  - a. Design document filled out up to and including "Pre- Sales" section.
- 2. Services included / rendered
  - a. Intuitive to supply PaperCut Hive connection details guide

|           | Task<br>Sequence | Description                                   | AM | PRS | PMO | DC | С | S | I |
|-----------|------------------|-----------------------------------------------|----|-----|-----|----|---|---|---|
| O r d e r | 1.               | Submit license PO to Intuitive                | R  |     |     |    |   |   | A |
|           | 2.               | Submit services PO to Intuitive, if required. | R  |     |     |    |   |   | A |
|           | 3.               | Order acknowledgement and invoice             |    |     |     | Α  | I |   | R |

| Abbreviation | Title                   |
|--------------|-------------------------|
| AM           | Account Manager         |
| С            | Customer                |
| DC           | Design Consultant       |
| I            | Intuitive               |
| S            | Support                 |
| PRS          | Print Related Solutions |
| PMO          | Project Management      |

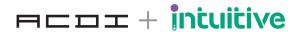

# **Implementation Phase**

## 1. Pre-requisites

- a. Customer license details from PO
- b. Supply of PaperCut Hive Organisation ID
- c. Enable Intuitive addon in PaperCut Hive
- d. Design document to be updated with pre-installation information.

## 2. Services included / rendered

- a. Maintenance of Azure pod
- b. Maintenance of Intuitive software
- c. Configuration of Hive API Connection
- d. End-user training, based on customer user types.
- e. Confirmation of setup to partner support
- f. Intuitive support as per standard SLA's

|             | Task<br>Sequence | Description                                                                                                    | AM | PRS | РМО | DC | С   | S | 1 |
|-------------|------------------|----------------------------------------------------------------------------------------------------|----|-----|-----|----|-----|---|---|
| l<br>m<br>p | 1.               | Design document to be updated with pre-installation information.                                                                      |    |     |     | R  |     |   | С |
| i<br>e      | 2.               | Collation and creation of API details for PaperCut Hive connection                                                                    |    | R   |     |    | R/C |   |   |
| e<br>n      | 3.               | Acknowledge Design<br>Document                                                                                                    |    |     |     |    |     |   | R |
| t<br>a      | 4.               | Application of Intuitive license                                                                                                    |    |     |     |    |     |   | R |
| t<br>i      | 5.               | Updating Intuitive connection fields with PaperCut Hive connection details                                                            |    | С   |     |    |     |   | R |
| n           | 6.               | Testing of API data flow from PaperCut Hive to Intuitive. Tested by opening the following dashboards:  User Profile Executive Summary |    | С   |     |    |     |   | R |
|             | 7.               | Creation of requested user accounts, including security filters, if required.                                                         |    | С   |     | С  |     |   | R |
|             | 8.               | Testing of user security filters, if required.                                                                                        |    | С   |     | С  |     |   | R |
|             | 9.               | Secure delivery of customer access credentials / access methods                                                                       |    |     |     |    | I   |   | R |
|             | 10.              | Delivery of end-user training, if required.                                                                                           | Α  |     |     |    | I   |   | R |
|             | 11.              | Setup confirmation to partner<br>Support                                                                                              |    | С   |     |    |     | Α | R |

| Abbreviation | Title |
|--------------|-------|
|--------------|-------|

| AM  | Account Manager         |
|-----|-------------------------|
| С   | Customer                |
| DC  | Design Consultant       |
| I   | Intuitive               |
| S   | Support                 |
| PRS | Print Related Solutions |
| PMO | Project Management      |

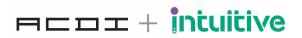